#### In [1]:

```
A=matrix([[1,1,2],[2,4,-3],[3,6,-5]])
show(A)
```
#### Out[1]:

 $\begin{pmatrix} 1 & 1 & 2 \end{pmatrix}$  $\binom{3}{3}$ ⎜  $\vert$  2  $\begin{bmatrix} 1 & 1 \\ 1 & -2 \\ 4 & -3 \end{bmatrix}$ 6  $\frac{2}{-3}$ <br>-5 ⎠  $\mathsf{l}$  $\mathsf{l}$ 

## In [2]:

 $b=vector([9,1,0])$ .column() show(b)

# Out[2]:

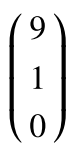

### In [3]:

Ab=A.augment(b)

#### In [4]:

show(Ab)

## $Out[4]:$

 $\begin{pmatrix} 1 & 1 & 2 & 9 \end{pmatrix}$  $\sqrt{3}$  $\mathsf{I}$  $\vert$  2  $\begin{bmatrix} 4 & 1 & 2 \\ 4 & -3 & 4 \end{bmatrix}$  $6 \quad -5 \quad 0)$  $\frac{2}{-3}$ <br>-5  $\frac{1}{1}$  $\mathbf l$ 

### In [5]:

show(Ab.rref())

### $Out[5]:$

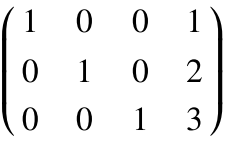

#### In [0]: